山东农业大学校长办公室文件

山农大办字〔2016〕61 号

# 山东农业大学校长办公室 关于印发《山东农业大学齐鲁学堂 管理办法》的通知

各单位、各部门:

现将《山东农业大学齐鲁学堂管理办法》予以印发,望认真 贯彻执行。

山东农业大学校长办公室

2016 年 12 月 30 日

### 山东农业大学齐鲁学堂管理办法

为全面贯彻党和国家的教育方针,培养适应社会主义现代 化建设需要的拔尖型农林人才,学校决定设立齐鲁学堂。为做 好齐鲁学堂的各项工作,特制定本办法。

#### 一、指导思想

坚持党的教育方针,以科学发展观为指导,以人为本,以 素质教育为基础,以创新教育为核心,按照"强化基础,注重 实践,学研并重,突出创新"的育人原则,依托优势学科专业, 培养热爱农业,献身农业,具有宽厚的理论基础、系统的专业 知识和优秀的创新品质,较强的科技创新能力、攻关组织能力 和国际交流能力,能参与未来国际农业科技竞争,引领未来农 林产业发展方向的高素质人才。

#### 二、组织领导

学校成立齐鲁学堂领导小组,由校长任组长、分管本科和 研究生教育的副校长任副组长,教务处、科技处、学工处、研 究生处、人事处、财务处、资产处、后勤处、国际处、图书馆 等部门和相关学院负责人为成员,负责领导和协调齐鲁学堂拔 尖人才培养计划的实施、教师和管理队伍的建设等工作。

齐鲁学堂设院长1人、副院长2人,学校校长任院长、分管 本科和研究生教育的副校长任副院长,负责学堂人才培养工作 的组织领导。齐鲁学堂设办公室,办公室设在教务处,在院长、

- 2 -

副院长领导下负责齐鲁学堂的日常事务处理。

### 三、学生选拔与退出

在农学院、植物保护学院、资源与环境学院、林学院、园 艺科学与工程学院、动物科技学院和[生命科学学院等](http://life.sdau.edu.cn/)7个学院 中的17个专业(农学、植物科学与技术、种子科学与工程、植 物保护、森林保护、动植物检疫、制药工程、农业资源与环境、 林学、蚕学、园艺、设施农业科学与工程、动物科学、动物医 学、生物技术、生物科学、生物工程)中,每年选拔不超过60 名学生,设立齐鲁学堂班。具体选拔时间、标准、程序由齐鲁 学堂制定。

在学习过程中不适应齐鲁学堂学习的学生经个人申请,或 者经专家委员会考核不合格、或者未获得推荐免试资格、或者 推免所报志愿未选择我校,则退出齐鲁学堂返回原年级专业继 续学习。空出的齐鲁学堂名额,可由同年级学生经个人自愿申 请(申请需在学生二年级第三教学周前提出),并经专家组考 核同意后补充到齐鲁学堂学习。

### 四、培养方式与组织教学

"本硕博贯通"培养。实行弹性学习年限,在满足各阶段 培养条件的前提下,原则上3年完成本科阶段课程,然后进入 研究生阶段培养。赴海外学习者学段年限适当延长。

制定个性化培养方案。齐鲁学堂应结合专业人才培养目 标、要求及特点,制定出适合本学科专业特点的具有创新特色

- 3 -

的人才培养方案、教学计划和课程教学大纲。学生进入学堂后 强化基础课学习,原则上实行小班授课,夯实基础,强化通识。 为齐鲁学堂学生开设专业特色课程或专业提高课程,加大双语 教学授课比例,鼓励使用外文原版教材。学生在指导教师的指 导下,加强科研训练和实践环节,重点培养学生的科研能力和 创新精神。

安排高水平教师授课。齐鲁学堂的授课教师,应由教学经 验丰富、热衷教学改革的副教授以上职称教师担任,并聘任各 级教学名师为齐鲁学堂学生授课。

安排专用实验室。为提高齐鲁学堂学生的实践能力和科研 创新能力,齐鲁学堂应专门安排实验室,保障实验教学的顺利 开展。

安排专用教室。学校为齐鲁学堂学生安排专用的教室,为 学生学习提供良好的学习场所。

强化创新实践教学。根据专业特点,加强实践环节和科研 训练,提高实践教学质量。

五、日常管理

实行双学籍管理。原学生班级和齐鲁学堂同时建立学生学 籍,对学生实行双学籍管理,以原班学生级为主。

实行"三位一体"管理。由学生原班级、学生导师和齐鲁 学堂三方共同管理学生日常事务,以学生原班级为主。学生原 班级主要负责学生的思想建设、学习纪律、生活纪律、奖助学

- 4 -

金、综合评价等与普通本科生有关的事务;学生导师主要负责 学生的人生引导、学业规划与指导;齐鲁学堂选派优秀老师担 任齐鲁学堂班主任,主要负责齐鲁学堂学生在拔尖人才培养过 程中的思想建设、学习纪律、生活纪律、奖助学金、综合评价 等与拔尖人才培养有关的事务。

#### 六、政策支持

实行专业分流。学生入选齐鲁学堂后,结合本人、导师和 学院意愿,学生可申请在实施拔尖人才培养的17个专业中自主 选择修读专业。

齐鲁学堂学生在进入实验室、图书资料借阅、导师人选等 方面享受研究生同等待遇。

结合拔尖型学生培养,在其学习评价体系、课程体系、教 学内容、教学方法和手段、考核评价方式的改革等方面设立专 项教学研究项目。

齐鲁学堂学生在学校SRT项目、国家大学生创新性实验计 划项目名额分配上获得适度倾斜,保证所有学生均有参与研究 项目的机会。

学校从教学经费中设立齐鲁学堂专项经费,主要用于学生 科研及实践活动、学生奖助学金、拔尖学生培养模式改革及课 程建设与研究、教学条件建设等。

设立齐鲁学堂和齐鲁学堂境内学术交流助学金等 专项基金,激励齐鲁学堂学生勤奋学习、努力进取,强化齐鲁

- 5 -

学堂学生创新能力、实践能力和自主学习能力的培养。

齐鲁学堂学生具有申报学校优秀学生出国学习研修支持 计划的资格,符合相关项目遴选要求的,优先获得学校的出国 学习研修资助。

齐鲁学堂学生修满学分即可毕业,在获得学士学位的同 时,学校为其颁发优秀本科毕业生荣誉证书。

七、本办法自签发之日起执行,由齐鲁学堂负责解释。

山东农业大学校长办公室 2016 年 12 月 30 日印发

山东农业大学文件

山农大校字〔2016〕130 号

### 山东农业大学

# 关于印发《山东农业大学专业设置与 管理办法》等文件的通知

各单位、各部门:

现将《山东农业大学专业设置与管理办法》《山东农业大学 本科选修课管理办法》《山东农业大学在线课程建设与运行管理 办法》《山东农业大学关于校、院两级教学管理实施意见》《山 东农业大学和强教学过程安全管理的意见》《山东农业大学 教师教学工作规范》《山东农业大学关于教授为本科生上课的规 定》《山东农业大学关于加强课堂教学管理、稳定教学秩序的若 干规定》《山东农业大学学生选课管理办法》《山东农业大学学

### 山东农业大学交流生学分互认管理办法

为规范交流生学分互认管理,根据我校实际,特制定本办法。

#### 第一章 专业人才培养方案及课程准备

第一条 学生所在学院负责取得交流学校对应专业人才培 养方案(一式两份),一份加盖学院公章后送教务处备案,一份 学院留存。

第二条 学生所在学院负责取得交流学校可以修读课程情 况,为交流生选课提供指导。

#### 第二章 学分互认申请

第三条 学生申请交流学习之前,需充分了解我校专业人才 培养方案课程安排及学分要求,充分了解申请学校对应学期的课 程安排,依据我校教学计划,合理安排自己的学习,并填报《山 东农业大学交流生交流学习计划》。

第四条 学生所在学院确定学分互认系数,将学分互认系数 及确定理由报教务处备案。学分互认系数可以依据我校及交流学 校的专业人才培养方案总学分计算(学分互认系数=我校专业人 才培养方案总学分÷交流学校专业人才培养方案总学分);也可 以依据其他标准计算,但是要做到同一专业标准一致。

第五条 学生所在学院负责审核《山东农业大学交流生交流 学习计划》,审核内容包括:

1.审核主干课程相似性。对于申请互认为我校专业人才培养 方案必修课程的,由专业主任负责填写审核意见,包括"互认" 或"补修"。

2.审核互认课程学分。学生所在学院依据学分互认系数换算 每门课程可互认为我校课程的最大学分数(最大学分数=对方课 程学分数\*学分互认系数)。

第六条 审核合格的《山东农业大学交流生交流学习计划》, 分别由专业主任、学生所在学院、教务处签字或盖章(一式三份), 由教务处、学生所在学院、学生本人分别留存。

### 第三章 学分互认确认

第七条 交流生交流学习结束后,应于返校学期开学后四周 内申请进行学分互认。

第八条 交流生根据《山东农业大学交流生交流学习计划》、 交流学校成绩单,据实填写《山东农业大学交流生学分互认申请 表》(一式两份),向学生所在学院提交学分互认申请。

第九条 学生所在学院根据《山东农业大学交流生交流学习 计划》及交流学校成绩单审核学生《山东农业大学交流生学分互 认申请表》,审核通过加盖学院公章。

第十条 学生所在学院填写《山东农业大学交流生学分互认 汇总表》,电子版发至教务处。

第十一条 审核通过的《山东农业大学交流生学分互认申请

表》(一式两份),以学院为单位送教务处。

第十二条 教务处原则上于每学期第三、四周集中办理交流 生学分互认申请。

附件:1.《山东农业大学交流生交流学习计划》

2.《山东农业大学交流生学分互认申请表》

3.《山东农业大学交流生学分互认汇总表》

### 山东农业大学交流生交流学习计划

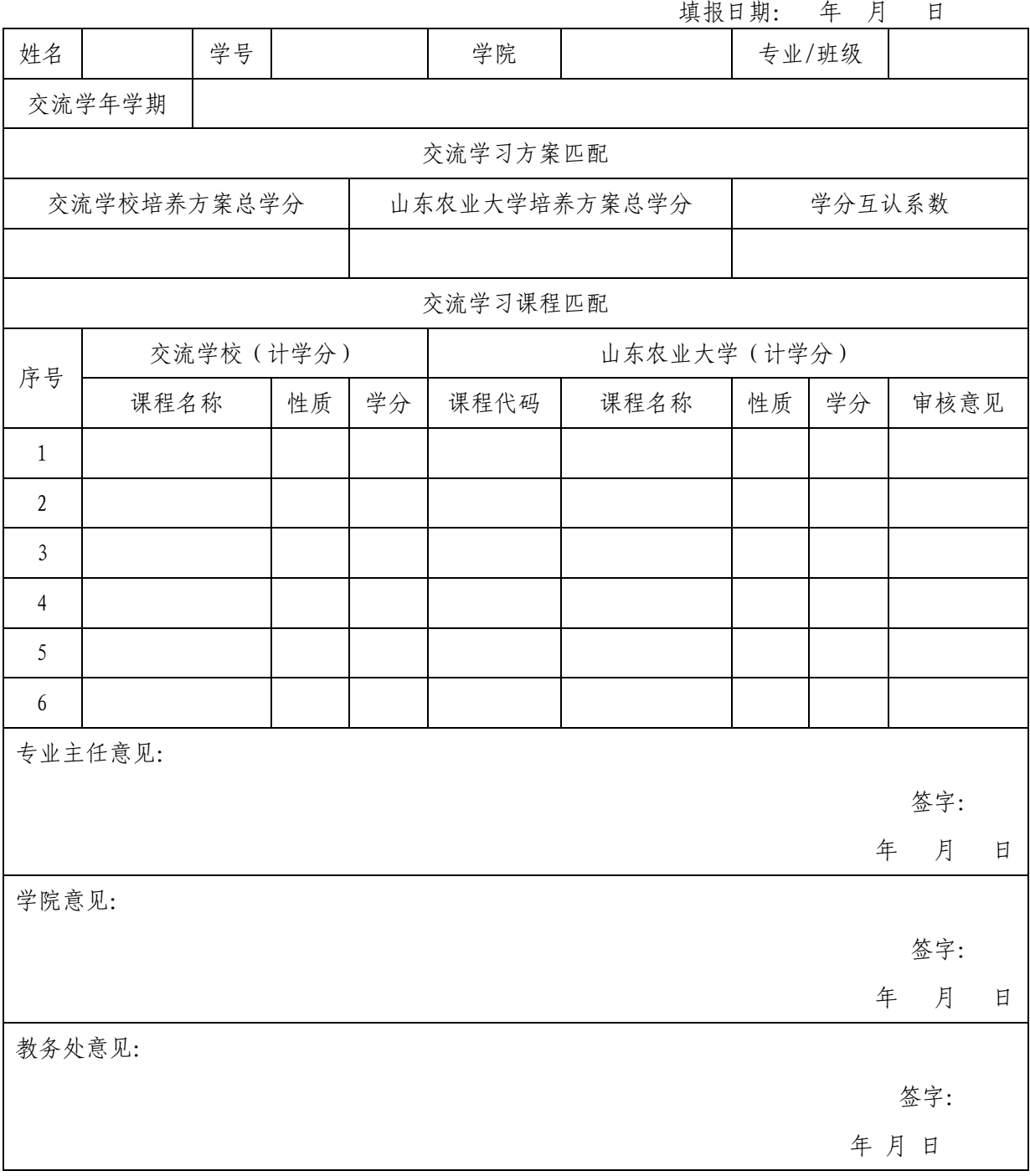

注:1.本表一式三份,教务处、所在学院及学生本人各留存一份。

2. 必修课程审核意见请填写"互认"或"补修",限选课程及选修课程无需填写审核意见,无 用行请用斜线划除。

3.此表为交流生返校后学分互认依据,请妥善保存。

## 山东农业大学交流生学分互认申请表

填报日期: 年 月 日

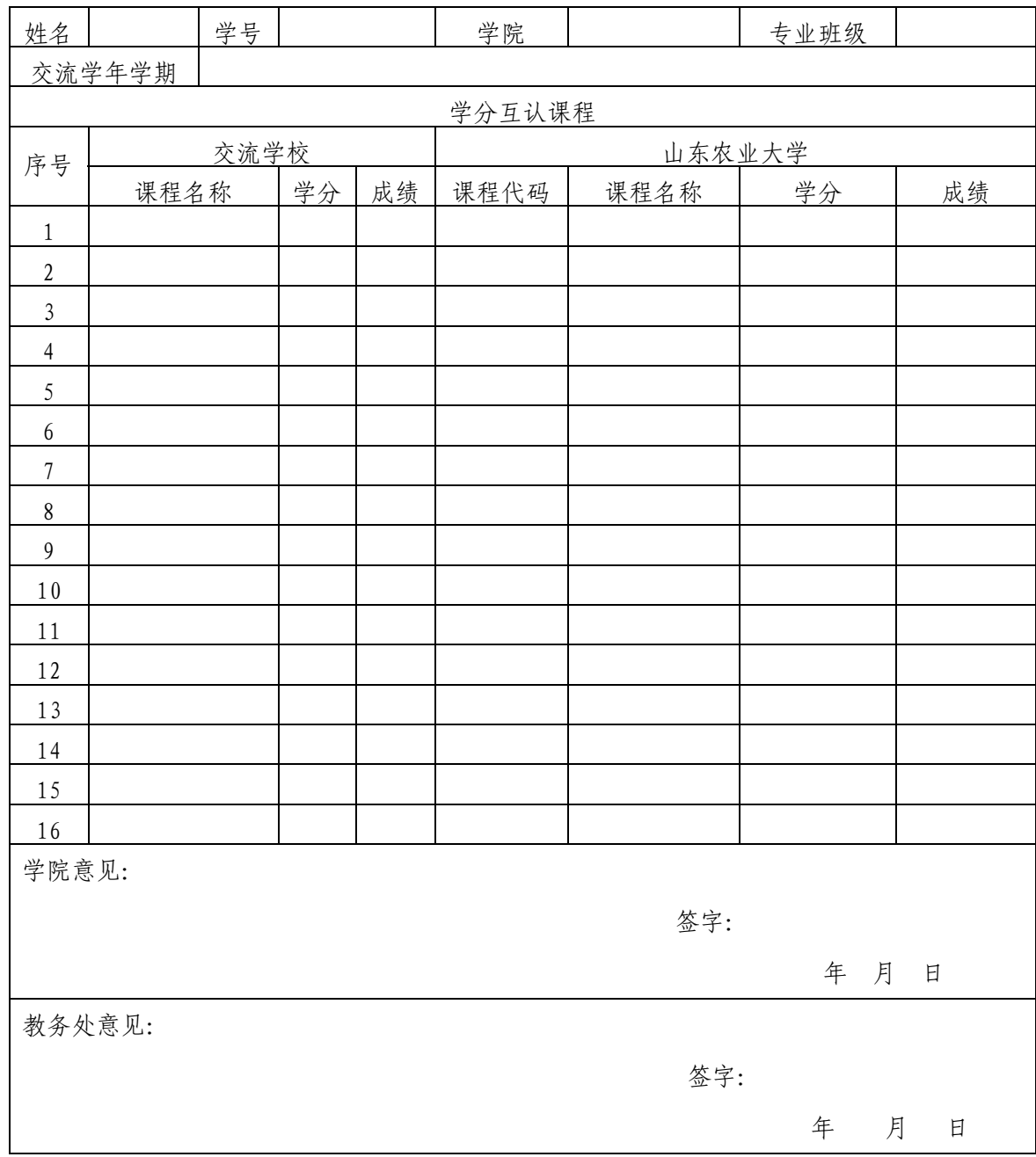

注:1.交流生需在返校学期开学后四周内申请学分互认,依据《山东农业大学交流生交流学习计 划》、交流学校成绩单据实填写本表。

2.无用行请用斜线划除。

3.本表一式两份,学院审核通过后送教务处。

### 山东农业大学交流生学分互认汇总表

学院:(公章)

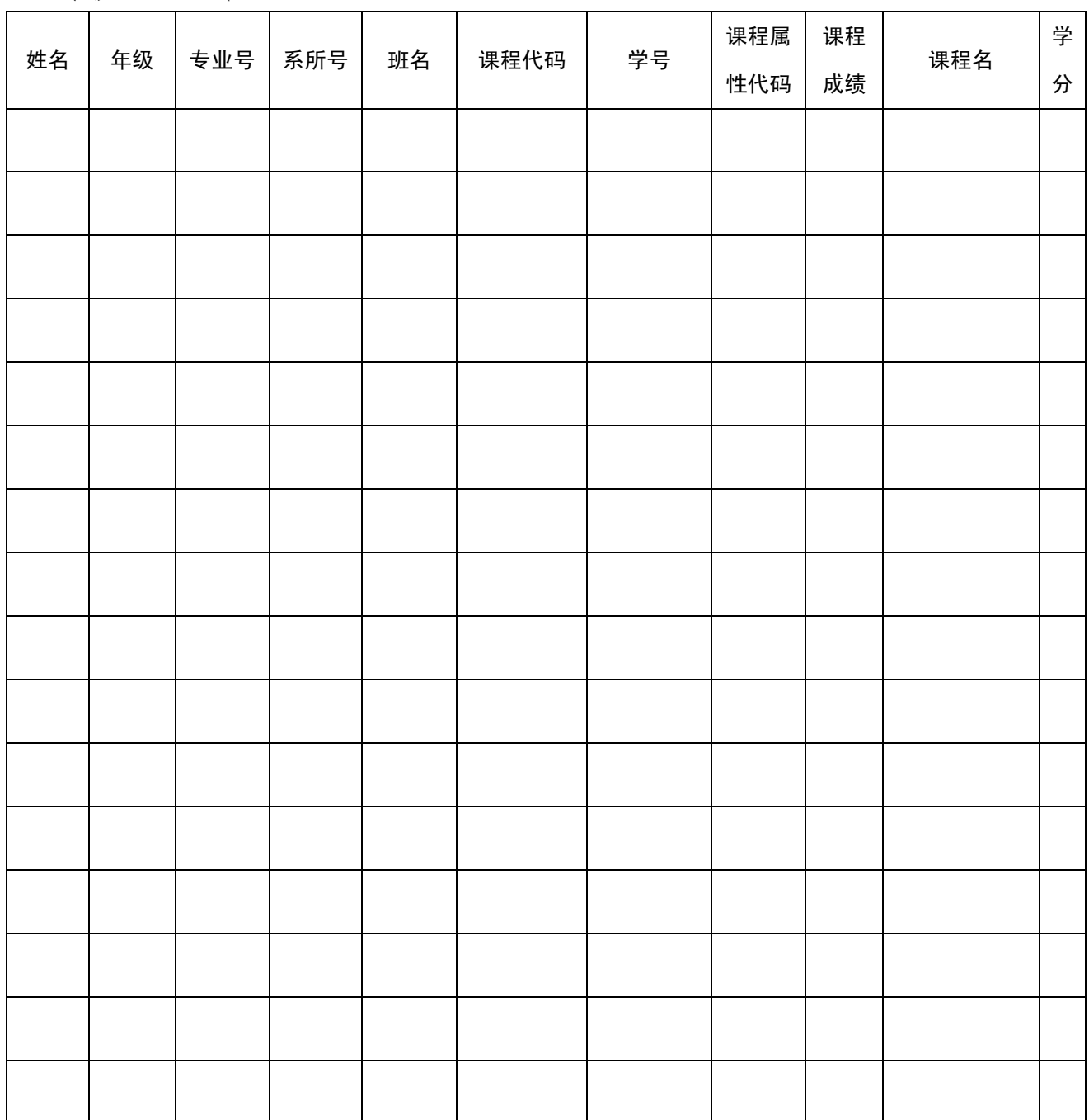

注: 1. 专业号、系所号、课程属性代码可以进入系统"公共信息"查询, 务必确保准确。

2.本汇总表请于每学期第三、四周发至教务处。

### 山东农业大学

### 齐鲁学堂学生管理办法

为规范齐鲁学堂学生选拔和管理,提高齐鲁学堂学生培养质 量,根据《教育部农业部国家林业局关于实施卓越农林人才教育 培养计划的意见》(教高函[2013]14号)和《山东农业大学齐 鲁学堂管理办法》(山农大办字〔2016〕61 号),特制定本管理 办法。

### 一、选拔管理

(一)选拔的范围

在农学院、植物保护学院、资源与环境学院、林学院、园艺 科学与工程学院、动物科技学院和生命科学学院等 7 个学院中的 17 个专业(农学、植物科学与技术、种子科学与工程、植物保 护、森林保护、动植物检疫、制药工程、农业资源与环境、林学、 蚕学、园艺、设施农业科学与工程、动物科学、动物医学、生物 技术、生物科学、生物工程),每年选拔不超过 60 名学生。

(二)参选学生条件

参加选拔的学生需同时满足以下条件,方可报名:

1.上述专业的一年级本科生,对生命科学和农业科学有浓厚 兴趣,并立志从事农业科学和生物科学及相关领域科学研究工作。

2.基础知识扎实,学习成绩优异,第一学年第一学期无不及 格课程, 且平均学分绩点排名位于本专业前 30%。

- 208 - 3.具有较高的英语水平,高考英语分数应在满分的 80%(含) 以上,或第一学年第一学期大学英语成绩在 80 分(含)以上,

或 TOEFL、IELTS、GRE 等出国英语考试成绩优异(TOEFL≥95 分、 IELTS≥6.5 分、GRE≥315 分)。

4.未受到任何纪律处分。

对于不能满足上述第 2 项和第 3 项条件的学生,如曾获得省 级以上生物竞赛三等以上奖励或其它科技方面专长也可报名,需 提供相关证明原件。

(三)选拔的时间与程序

1.每学年第二学期第二教学周开始进行学生选拔工作。

2.坚持"公开、公平、公正"原则,每年选拔方案确定后, 由学生自愿申报、学院考核推荐、专家面试、学校审批等程序进 行选拔。

3.齐鲁学堂会同相关学院,按学院成立选拔工作小组,对申 请学生进行综合考察。采取能力倾向测试、专家面试、参考高考 成绩及在校成绩等多种方式相结合,着重考察学生的综合能力、 学术兴趣、创新精神、发展潜质以及意志品质等方面。

4.选拔工作小组根据学生综合表现确定拟录取名单,经齐鲁 学堂审核后进行公示。公示结果无异议后,学校发文公布。

二、学籍管理

(一)实行双学籍管理。原学生班级和齐鲁学堂同时建立学生 学籍,对学生实行双学籍管理,以原班学生级为主。

(二)实行专业分流管理。学生入选齐鲁学堂后,结合本人、 导师和学院意愿,学生可申请在实施拔尖人才培养的 17 个专业 中自主选择修读专业。

(三)实行动态进出管理。在学习过程中不适应齐鲁学堂学习

- 209 -

的学生经个人申请,或者中期考核不合格、或者未获得推荐免试 资格、或者推免所报志愿未选择我校,则退出齐鲁学堂返回原专 业继续学习。空出的齐鲁学堂名额,可由同年级学生经个人自愿 申请,且申请需在学生二年级第三教学周前提出,并经专家组考 核同意后方可补充到齐鲁学堂。

### 三、中期考核

(一)中期考核内容

主要考核学生入学以来思想品德、课程学习、科研能力、社 会实践及学习规划等内容。

(二)中期考核标准

有下列情形之一者,视为考核不合格

1.必修环节学习成绩(按加权学分成绩排名)在本专业预计 应届毕业生中位列 30.00%以后。

2.CET-4 考试成绩低于 426.00 分。

3.考核专家小组认为不适合继续在齐鲁学堂学习。

4. 受到学校纪律处分。

5. 出现严重损害齐鲁学堂声誉的情况。

(三)中期考核的时间与程序

1.每学年第一学期第二教学周开始对齐鲁学堂三年级学生进 行中期考核。

2.学院根据学科专业特点和学生数量成立考核小组,考核小 组由 5—7 人组成。

3. 学生填报《山东农业大学齐鲁学学学生中期考核表》,并 于考核前交学院教学秘书。

- 210 -

4.学院考核小组组织中期考核,首先听取学生汇报,然后对 学生进行提问,以详细考核每位学生的学业情况。

5.考核小组根据学生的思想品德、学习成绩、科技创新等情 况进行综合评定,填写考核小组意见,明确考核结果(合格或不 合格)。

6.学院将《山东农业大学齐鲁学堂学生中期考核表》报教务 处,经学校审核后,将考核结果反馈予学院,通过中期考核的学 生方可参加研究生推免考核。

#### 四、学习管理

(一)学生可在导师指导下制定个性化培养方案,切实增强学 生课程修读自主权和个性化培养。

(二)中途退出或增补的学生对已修读课程可根据学校相关 文件要求进行学分互认。

(三)通识必修课模块由学校统一安排,单独开班授课;学科 基础课模块原则上由学校统一安排,单独开班授课;个别不能单 独开班授课的课程,随原选课班级上课;专业教育必修课模块可 跨年级进行选课;基础实践、专业实践环节可跨年级进行选课, 随其它年级的学生一同上课;科研实践和综合实践环节在导师的 指导下进行安排和选课。

(四)向齐鲁学堂学生全面开放图书馆、实验室等教学资源, 具有和研究生相同的借阅、使用权限。

#### 五、日常管理

实行"三位一体"管理。由学生原班级、学生导师和齐鲁学 堂三方共同管理学生日常事务,以学生原班级为主。学生原班级

- 211 -

主要负责学生的思想建设、学习纪律、生活纪律、奖助学金、综 合评价等与普通本科生有关的事务;学生导师主要负责学生的人 生引导、学业规划与指导;另外,齐鲁学堂办公室选派优秀工作 人员担任班主任,主要负责齐鲁学堂学生在拔尖人才培养过程中 的思想建设、学习纪律、生活纪律、奖助学金、综合评价等与拔 尖人才培养有关的事务。

### 六、奖助学金管理

(一)学校设立齐鲁学堂奖学金和齐鲁学堂境内学术交流助 学金等专项基金,用于激励齐鲁学堂学生勤奋学习、努力进取, 强化齐鲁学堂学生创新能力、实践能力和自主学习能力的培养, 奖助学金按学校相关文件执行。

(二)齐鲁学堂学生具有申报学校优秀学生出国学习研修支 持计划的资格,符合相关项目遴选要求的,优先获得学校的出国 学习研修资助。

七、本办法自签发之日起施行,由齐鲁学堂负责解释。

### 山东农业大学

### 齐鲁学堂教师管理办法

根据《山东农业大学齐鲁学堂管理办法》(山农大办字〔2016〕 61 号),为汇聚国内外高水平教师队伍,保证拔尖型人才的培养 质量,特制定本办法。

一、聘用原则

坚持"校内与校外并举、水平与责任并重"的原则聘用教师, 建设一支相对稳定的,由校内教师及国内外专家学者组成的学术 水平高、责任心强、有热情、肯投入的高水平师资队伍,共同参 与课程教学、学术讲座、学业和科研指导,保证拔尖型农林人才 的培养质量。

二、岗位及职责

齐鲁学堂教师包括授课教师、指导教师、外聘教师三个类别, 面向校内外进行聘任。

(一)授课教师

根据拔尖人才培养方案单独开班授课的课程,以课程为单位 进行聘任授课教师,负责教学、实习、答疑、课程考核等教学工作。

(二)指导教师

为每名学生配备一名导师,负责学生学业指导,引导学生树 立远大的理想,帮助学生深入了解学科特点、学习要求以及自身 发展潜质,激发学生学习兴趣,指导学生制定个性化学习计划, 指导学生科研训练,帮助学生联系参加国际学术会议、出国交流、 国外访学等开拓学生国际视野的活动。

- 213 -

(三)外聘教师

根据人才培养需要,围绕学科和科研主题聘请知名专家学 者,开展学术讲座或座谈交流,为学生的学科导读、生涯规划、 素质拓展、出国访学、假期学校等提供帮助。

### 三、聘任条件

(一)授课教师

通识教育必修课、学科基础课主讲教师必须具有高级职称或 国内外知名教授或学者,专业课主讲教师必须是知名教授或学 者,承担过该课程的系统讲授工作,能够积极采用启发式教学、 批判式讨论、非标准答案考试,传授知识与智慧于学生。

(二)指导教师

指导教师需为实施拔尖人才培养的 17 个专业的教师,了解 和支持学校拔尖型农林人才培养计划项目,了解拔尖人才成长规 律及学校的相关管理规定;科研能力强,教学效果好,深受学生 的欢迎和爱戴;年龄不超过 52 周岁(含 52),具有博士生导师 资格,原则上为我校泰山学者、二级教授、"1512 工程"第一、 二层次人选、省级以上教学名师。

(三)外聘教师

应是国内外知名学者、优秀教师和社会杰出人士,能够围绕 学科或主题开设学术讲座或开展主题交流。

四、工作待遇

(一)授课教师待遇

承担齐鲁学堂单独开班授课任务教师工作量,按常规课程教 学工作量的 1.5 倍计算。

- 214 -

(二)指导教师待遇

指导教师工作量分为两部分计算,第一部分为学业指导工作 量,按 10 学时/人·年计;第二部分为科研训练教学工作量,按 16 学时/人·学期计,其它参照学校有关文件执行。

(三)外聘教师待遇

按学校相关规定支付专家接待费用和专家讲座报酬。

五、本办法自签发之日起施行,由齐鲁学堂负责解释。

### 山东农业大学

### 齐鲁学堂专项资金管理办法

根据《山东农业大学齐鲁学堂管理办法》(山农大办字〔2016〕 61 号),为保证拔尖型农林人才培养计划的顺利实施,特制定本 办法。

#### 一、经费来源与数额

由学校每年从教学经费中划拨齐鲁学堂专项经费 40-50 万。

### 二、经费用途

主要用于拔尖型农林人才的培养,包括以下内容:

(一)组织齐鲁学堂学生选拔和中期考核费用。

(二)聘请国内外知名学者教授和校内外高水平教师的授课、 讲座费用。

(三)资助学生境内学术交流、科研训练、创新实践费用。

(四)提供奖学金费用。

(五)提供学生假期住宿费用及校区间乘车费用。

### 三、经费的监管管理

由齐鲁学堂负责经费的支出与使用验收,财务处负责经费的 核算、监督管理工作。

### 山东农业大学

### 齐鲁学堂奖学金评定办法

根据《山东农业大学齐鲁学堂管理办法》(山农大办字〔2016〕 61 号),为激励齐鲁学堂学生勤奋学习、努力进取,学校决定设 立齐鲁学堂奖学金。为做好齐鲁学堂奖学金评定工作,特制定本 办法。

一、评定对象

具有山东农业大学学籍,积极参加政治理论学习,拥护党的 路线、方针、政策,学习目的明确,学习态度端正,遵守校规校 纪,无违法违纪行为,在齐鲁学堂学习至少一学年,且中期考核 合格并获得推荐免试研究生资格的在校本科学生。

二、评定比例及金额

一等奖学金比例为 20%,每人每学年奖励 3000 元;二等奖 学金比例为 30%,每人每学年奖励 2000 元;三等奖学金比例为 30%,每人每学年奖励 1000 元。

三、评价办法

(一)测评以年级为单位进行评审,于每学年第一学期进行。

(二)测评成绩包括加权学分成绩和科技创新成绩二项,每项 满分为 100 分。

计算方法:测评成绩=加权学分成绩×70%+科技创新成绩× 30%。加权学分成绩=∑(i 科成绩×i 科学分)/∑(i 科学分); 科技创新成绩=∑创新创业实践学分/∑参评学生最高创新创业 实践学分×100,创新创业实践学分按《创新创业实践学分认定

- 217 -

管理办法》学术论文类、实践项目类、发明创造类、竞赛类等四 类创新创业学分进行统计。

(三)按测评成绩由高到低排列顺序,再按各等级评定比例从 高分到低分依次确定,并将评定结果予以公布。

四、其它

(一)获得其它奖学金的齐鲁学堂学生可以兼得齐鲁学堂奖 学金。

(二)因各种原因注销学籍或退出齐鲁学堂,未发的奖学金一 律不再发放。经批准享受奖学金的学生,如发现曾在评定奖学金 的工作中,有弄虚作假现象,除如数追回其多得的奖学金外,并 视情节给予相应纪律处分。

(三)齐鲁学堂奖学金评定结果,由学院存入学生本人档案。 五、本办法自公布之日起施行,由齐鲁学堂负责解释。

### 山东农业大学

### 齐鲁学堂境内学术交流助学金管理办法

为拓展学生学术视野,培养具有竞争力的高素质人才,根据 《山东农业大学齐鲁学堂管理办法》(山农大办字〔2016〕61 号), 结合我校实际设立齐鲁学堂境内学术交流助学金,以资助和激励 学生完成校外交流学习任务,特制定本办法:

#### 一、资助对象

齐鲁学堂学生。

二、资助范围

参加境内会议、境内访学、境内短期学习等项目。

### 三、申请资助条件

申请本项目资助的齐鲁学堂学生需同时具备下列条件:

(一)热爱祖国,具有坚定正确的政治方向,拥护中国共产党 的领导,遵纪守法,在校期间没有受任何纪律处分。

(二)平均学分绩点 3.0(含)以上或专业课程平均分 85 分 以上。

(三)全国大学英语六级成绩在 450 分(含 450 分)以上。

(四)身体健康,体质良好,需出具校医院或县级以上医院的 体验报告。

(五)同期未获得其它项目或单位资助。

### 四、资助标准与人数

(一)资助上限额度每人为 1 万元(含 1 万元),每年资助不 超过 20 人。

(二)本科阶段可获一次境内学术交流资助。

#### 五、申请程序

(一)申请时间:在项目实施前至少 30 天,申请人向齐鲁学 堂办公室提出申请。

(二)申请材料:申请时需提交《山东农业大学齐鲁学堂境内 学术交流助学金申请表》和相关材料(出席会议,须提供会议邀 请函和论文录用证明;参加实验室实习,须提供接受单位导师的 邀请函和实习计划;或其它证明材料)。

(三)审核公示:经齐鲁学堂审核后进行公示。公示结果无异 议后,学校发文公布。

#### 六、项目管理

(一)齐鲁学堂办公室负责资助项目的组织评审工作。

(二)获资助学生交流学习结束返校后 10 日内,应向学校提 交《交流学习报告》。

(三)获资助学生交流学习结束返校后 15 日内,按我校财务 制度相关要求,持相关票据经导师、齐鲁学堂办公室审核后到财 务处进行报销。

(四)如获资助学生出现下列情况,学校将取消、暂时中止或 中止资助,甚至要求部分或全额返还已经支付的资助金额:

1.提交的申请资料中,含有不实信息或隐瞒不利信息。

2.违反校纪校规和交流学习协议。

3.交流逾期不归。

七、本办法自发文之日起施行,由齐鲁学堂负责解释。

附件:山东农业大学齐鲁学堂境内学术交流助学金申请表

- 220 -

# 山东农业大学齐鲁学堂境内学术交流助学金申请表

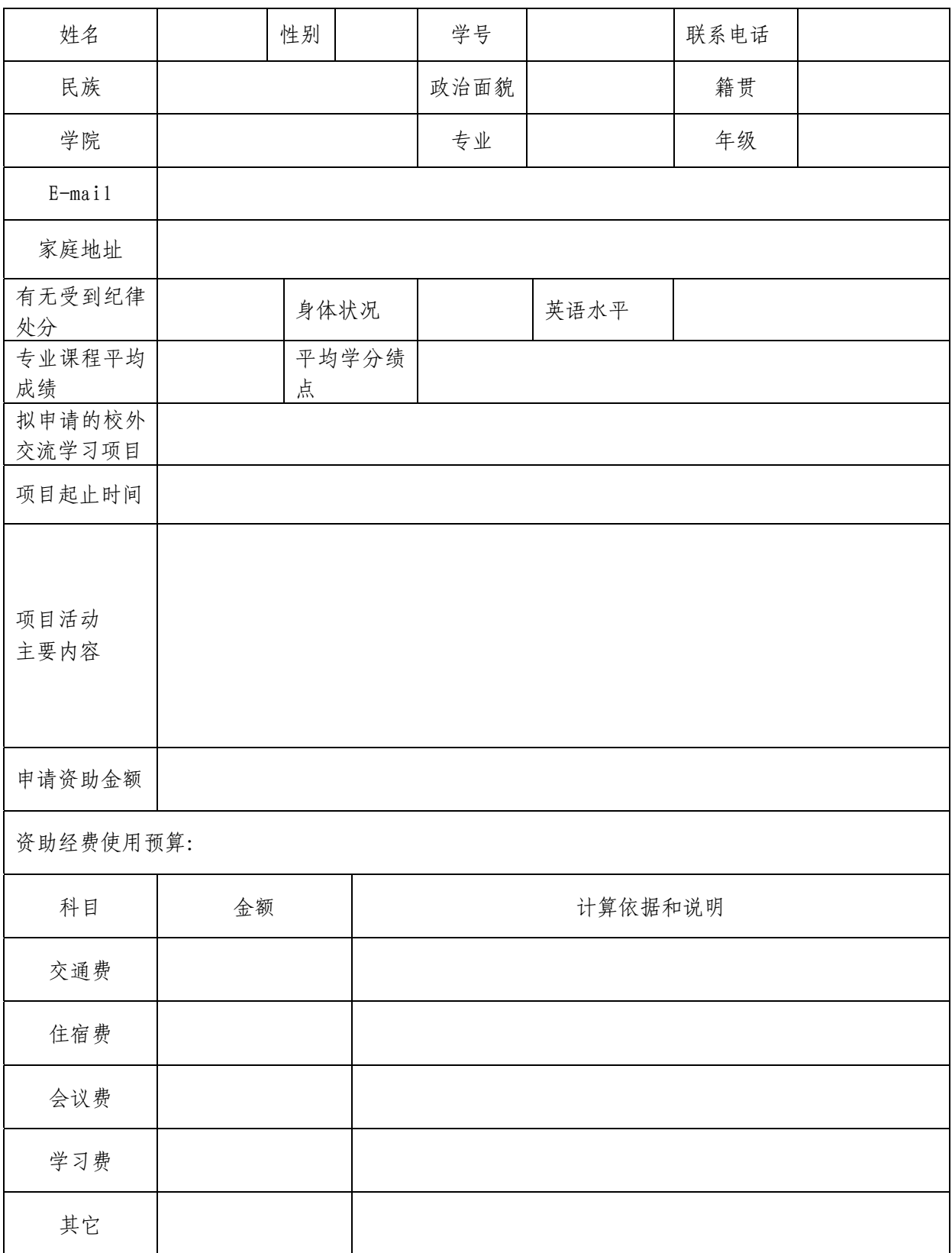

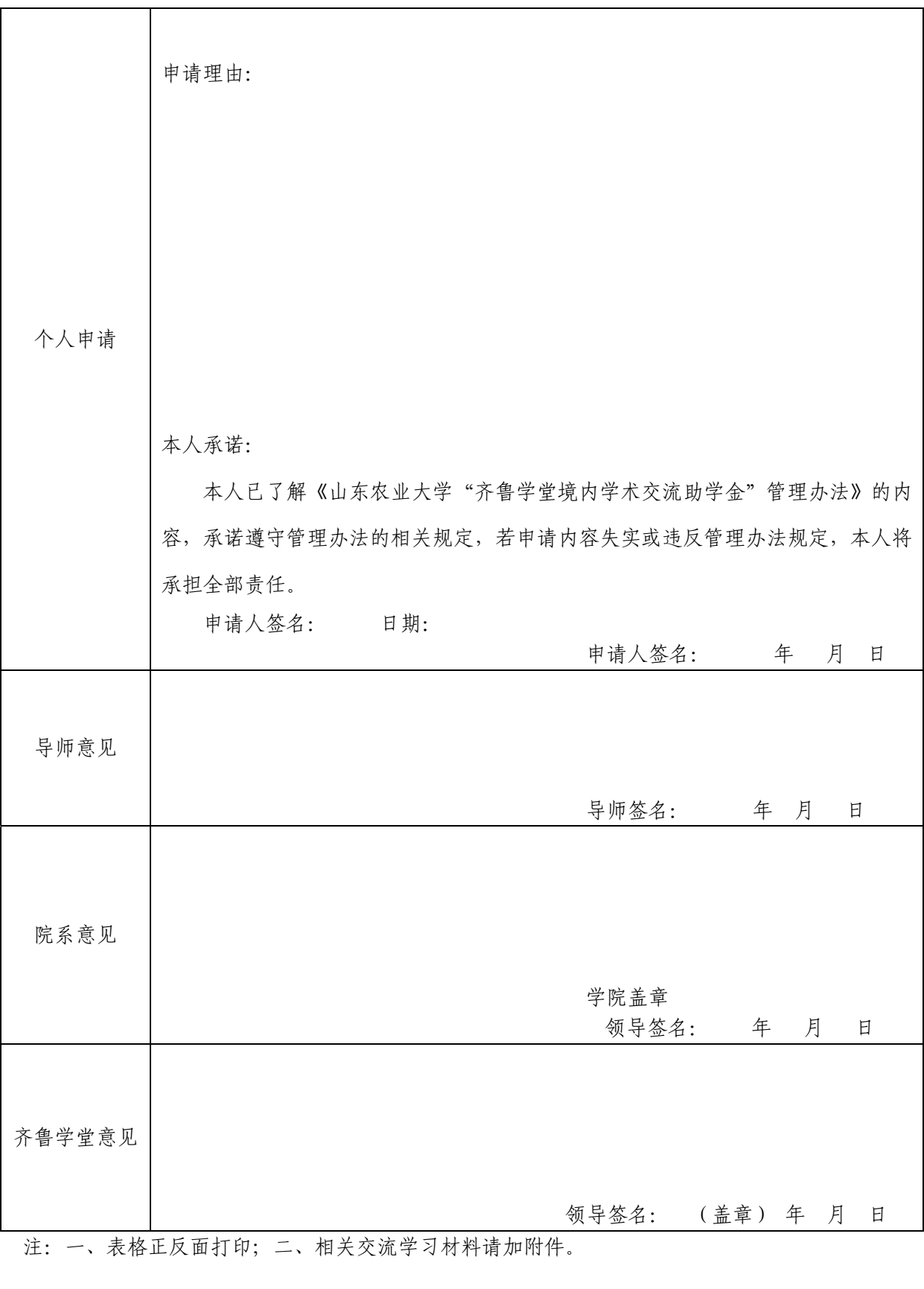

# 山东农业大学校长办公室 2016 年 12 月 31 日印发

山东农业大学文件

山农大校字〔2016〕134 号

### 山东农业大学

# 关于印发《山东农业大学中外合作办学工作 管理规定(试行)》等文件的通知

各单位、各部门:

现将《山东农业大学中外合作办学工作管理规定(试行)》 《山东农业大学学生出国(境)学习交流实施细则》予以印发, 望认真遵照执行。

> 山东农业大学 2016 年 12 月 30 日

> > - 1 -

### 山东农业大学

### 学生出国(境)学习交流实施细则

为推动教育的国际化,提高人才培养质量,鼓励和方便我校 学生出国(境)学习交流,特制定本细则如下。

#### 一、交流学生及交流

(一)本《细则》之学生是指在校注册,在校学习期间出 国(境)短期学习交流的本校学生(本科生与研究生),以下简 称学生。

(二)本《细则》之交流是指学生按照山东农业大学与国 (境)外相关大学(简称外方大学)所签订的校际合作协议,在 规定学制内赴外方大学学习。

### 二、选拔条件

(一)录取采取学生自愿报名、公开选拔的方式,由国际合 作与交流处根据项目要求在学院推荐基础上组织专家评审,择优 确定录取名单。

(二)品学兼优(未有考试作弊或其他违纪行为)、身心健 康、政审合格。

(三)具备相应的外语和专业课水平(具体标准见各项目要 求),具备在国(境)外学习、生活的经济能力和自我管理能力。

(四)在我校注册学习的大二或大二以上年级,且已完成教 学计划规定的相应学分的学生。

### 三、手续办理流程

(一)国际合作与交流处暨港澳台事务办公室(以下简称国

- 8 -

际处)向学院发布报名通知,学生根据报名通知要求填写申请表, 报表格纸质版、电子版到所在学院团委/教务办公室。

(二)学生所在学院指定一名项目联系人,负责本院学生申 请表的审核盖章和提交。所在学院汇总相关材料,根据申请人学 习成绩等进行排序推荐(排序推荐表需加盖学院公章),交国际处。

(三)根据国外相关高校提供的名额及录取要求,国际处参 考学院推荐顺序进行学生拟定录取,负责将材料通过 E-mail 及 邮寄方式发送到外方高校,并通知学院录取结果,协助学生办理 签证(最终录取结果以外方高校通知为准)。

(四)按照"签约派出、违约赔偿"的原则,学生赴国外之 前须与学校签订《山东农业大学在读学生自费出境留学协议书》 和《家长保证书》。

(五)申请人所在学院、教务处或研究生处负责办理学生出 国前的有关手续。

四、学生赴国(境)外学习、生活

(一)学院负责本院派出学生的国外学习生活指导,指定专 人定期与学生联系,了解学习思想生活状况,并指定专业教师给 予学生选课(学分)和论文指导,以达到我校的毕业要求。

(二)学生在外学习期间应遵守我国的法律法规,遵守《山 东农业大学学生管理规定》,遵守学校与学生本人及家长签订的 协议。

(三)学生在外学习期间,应遵守当地的法律、法规和所在 大学管理规定,遵守社会公德及当地的风俗习惯,注意自己的言 行举止。学生因违反所在地法律、所在学校管理规定而引起的一

- 9 -

切后果皆由其本人承担。

(四)学生在外学习期间,要认真完成学习任务,完成项目 和学院规定的学分和课程。

### 五、学生的学分与学籍管理

(一)国际处负责汇总外方大学开具的成绩单,并转交由各 学院教学秘书统一保管。各学院按照学校相关规定,统一办理学 生学分互认、恢复上课、毕业等事宜。

(二)学院负责监管本院学生在规定时间段内完成出国学习 任务,按期返校并办理复学手续;未按期返校或按期返校而未办 理复学手续者,按学校有关规定处理。

六、费用

(一)赴外学习交流的费用按各项目签订的协议执行。

(二)学校收取学分互认后所认定学分的相应费用。

七、附则

(一)赴国(境)外期间我校相关费用的缴纳应遵守学校的 相关规定,解释权在教务处、研究生处、财务处、后勤处等相关 部门。

(二)通过国家留学基金委项目渠道派出的交流学生,参照 国家留学基金委项目管理办法管理。

(三)本规定由国际处负责解释,如与学校文件冲突,参照 学校相关文件执行。

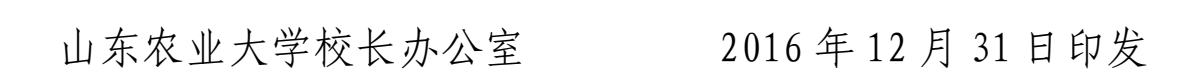

 $-10-$